# **Attribute Resolution**

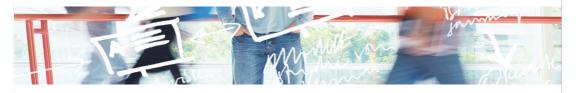

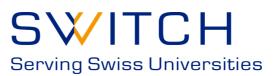

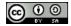

| Notes: _ |  |  |  |  |
|----------|--|--|--|--|
|          |  |  |  |  |
|          |  |  |  |  |
|          |  |  |  |  |

### **Terms:** Attribute

2

- A piece of information about a user. Each attribute has a unique ID and has zero of more values.
- Shibboleth attributes are protocol-agnostic data structures.

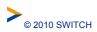

- An attribute that is represented in SAML notation.
- Shibboleth transforms attributes into SAML attributes by a process known as encoding.

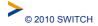

Notes: \_\_\_\_

### Terms: Data Connector

4

- A plugin that creates *multiple* attributes from information in data sources like LDAP and databases.
- Shibboleth currently supports static, LDAP, relational database, computed, and stored ID data connectors.

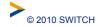

Notes: \_\_\_\_\_

5

- A plugin that creates a *single* attribute by transforming other attributes and state information.
- Shibboleth currently supports simple, scoping, regex, mapping, template, scripting, principal name, and principal authentication method attribute definitions.

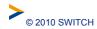

Notes:

#### Terms: Attribute Encoder

6

- A plugin that converts an attribute into a protocol specific form, like a SAML attribute.
- Attribute encoders are associated with an attribute through the attribute's attribute definition.

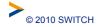

Notes: \_\_\_

• A plugin that converts a name identifier, provided by a relying party, into the internally used userid.

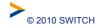

Notes: \_\_\_

#### Terms: Attribute Resolver

8

- A subsystem in Shibboleth responsible for fetching, transforming, and associating encoders with attributes.
- Only attributes produced by attribute definitions leave the resolver and are available to other parts of the system.

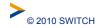

Notes: \_\_\_\_

# A bit of logging configuration

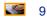

- •Edit logging.xml
- •Turn the logging level of each currently defined logger to WARN
- •Add a new logger:

<logger name="edu.internet2.middleware.shibboleth.common.attribute">
 <level value="DEBUG" /> </logger>

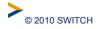

Notes: \_

#### **Attribute Goals**

10

- •Define a simple attribute with a static value.
- Gather user information from an LDAP directory
- Create attribute definition that release some information with simple values and other information with scoped values

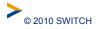

### **Data Connector: Configuration**

- Data connectors are configured in attribute-resolver.xml
- •<DataConnector> defines a data connector
- •Every data connector has a id attribute that uniquely identifies it.
- •Every data connector has a xsi:type attribute that defines the type of the handler.
- •Each type has its own set of configuration options.

| © 2010 | SWITCH |
|--------|--------|

https://spaces.internet2.edu/display/SHIB2/IdPAddAttribute

Notes:

### **Data Connector: Configuration**

12

 Some connectors will need information collected by another plugin in order to work. This is represented by a

<resolver:Dependency ref="NAME" />

- The dependency is declared before any other configuration elements.
- $\bullet$  The value of the ref attribute is the ID of the plugin upon which the connector depends.

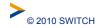

#### **Data Connector: Static**

**15** 

- Create an attribute 'eduPersonAffiliation' that has one value 'member'
- <resolver:DataConnector id="staticEPA" xsi:type="Static" xmlns="urn:mace:shibboleth:2.0:resolver:dc">
- <Attribute id="eduPersonAffiliation">
- <Value>member</Value>
- </Attribute>
- </resolver:DataConnector>

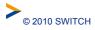

| Notes: _ |
|----------|
|          |

#### **Data Connector Resolution**

16

- •Restart the IdP and login again
- Do you see anything in your log file about the static data connector being invoked?
- •The IdP only invokes a data connector if another an attribute definition or another invoked data connector depends on it.

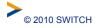

## **Attribute Definition: Configuration**

- Attribute definitions are configured in <u>attribute-</u> resolver.xml
- •<AttributeDefinition> defines a definition
- •Every definition has a id attribute that uniquely identifies it.
- •Every definition has a xsi:type attribute that defines the type of the handler.
- •Each type has its own set of configuration options.

| © 2010 | SWITCH |
|--------|--------|

https://spaces.internet2.edu/display/SHIB2/IdPAddAttribute

Notes:

### **Attribute Definition: Configuration**

18

 Most definitions will need information collected by another plugin in order to work. This is represented by a

<resolver:Dependency ref="NAME" />

- The dependency is declared before any other configuration elements.
- $\bullet$  The value of the ref attribute is the ID of the plugin upon which the definition depends.

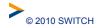

## **Attribute Definition: Simple**

- Attribute definition that simply releases an attribute from the resolver.
- •Type attribute value: Simple
- Configuration attributes: sourceAttributeID - the name of the attribute, provided the dependencies, that will provide the values for this attribute

|  | © 2010 SWITCH | https://spaces.internet2.edu/display/SHIB2/ResolverSimpleAttributeDefinition |
|--|---------------|------------------------------------------------------------------------------|
|--|---------------|------------------------------------------------------------------------------|

#### **Attribute Definition: ePA**

20

- Putting it all together we define an attribute definition for eduPersonAffiliation as follows:
- <resolver:AttributeDefinition id="eduPersonAffiliation" xsi:type="Simple" xmlns="urn:mace:shibboleth:2.0:resolver:ad"
- sourceAttributeID="eduPersonAffiliation">
- <resolver:Dependency ref="staticEPA" />
- </resolver:AttributeDefinition>

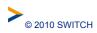

Notes:

- Restart the IdP
- Watch the logs using tail -f /opt/shibboleth-idp/logs/idp-process.log
- Log in to https://sp#.example.com/cgi-bin/attribute-viewer

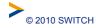

Notes: \_

# **Attribute Encoders: Configuration**

22

- •Attribute encoders are configured as children of an attribute definition.
- •<AttributeEncoder> defines an encoder
- •Every definition has a xsi:type attribute that defines the type of the handler.
- •Each type has its own set of configuration options.

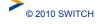

https://spaces.internet2.edu/display/SHIB2/ldPAddAttribute

| Notes: |  |  |  |
|--------|--|--|--|
|        |  |  |  |
|        |  |  |  |
|        |  |  |  |
|        |  |  |  |
|        |  |  |  |

#### **Attribute Encoder: Basic SAML 1**

- A SAML 1 encoder always looks like this:
- <resolver:AttributeEncoder xsi:type="SAML1String" xmlns="urn:mace:shibboleth:2.0:attribute:encoder" name="urn:mace:dir:attribute-def:eduPersonAffiliation" />
- Only the name changes

| © 2010 | SWITCH |
|--------|--------|
|        |        |

https://spaces.internet2.edu/display/SHIB2/SAML1StringAttributeEncoder

Notes: \_

### **Attribute Encoder: Basic SAML 2**

24

- A SAML 2 encoder always looks like this:
- <resolver:AttributeEncoder xsi:type="SAML2String" xmlns="urn:mace:shibboleth:2.0:attribute:encoder" name="urn:oid:1.3.6.1.4.1.5923.1.1.1.1"
- friendlyName="eduPersonAffiliation" />
- Only the name and friendly name changes

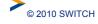

© 2010 SWITCH https://spaces.internet2.edu/display/SHIB2/SAML2StringAttributeEncoder

# **Attribute Encoder: Configuration**

- Add SAML 1 and SAML 2 attribute encoders to your eduPersonAffiliation
- eduPersonAffiliation:

urn:mace:dir:attribute-def:eduPersonAffiliation urn:oid:1.3.6.1.4.1.5923.1.1.1.1

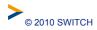

Notes: \_\_\_

#### **Attribute Goals**

26

- •Define a simple attribute with a static value.
- Gather user information from an LDAP directory
- Create attribute definition that release some information with simple values and other information with scoped values

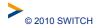

#### **Data Connector: LDAP**

- Data connector that pulls user information from LDAP
- •Type attribute value:

LDAPDirectory

Configuration Attributes:

ldapurL - Idap server connection URL baseDN - search filter base DN principal - DN of user to connect as credential - principal's password

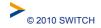

© 2010 SWITCH https://spaces.internet2.edu/display/SHIB2/ResolverLDAPDataConnector

Notes: \_\_\_

#### **Data Connector: LDAP**

28

- ·Lastly the LDAP data connector contains a child element <FilterTemplate>
- •The template is used to construct the query filter, for now we'll use

(uid=\$requestContext.principalName)

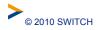

- If you put it all together you should get:
- <resolver:DataConnector id="localLDAP"</pre> xsi:type="LDAPDirectory" xmlns="urn:mace:shibboleth:2.0:resolver:dc" ldapURL="ldap://127.0.0.1:10389" baseDN="ou=people,dc=example,dc=org" principal="uid=admin,ou=system" principalCredential="password">
- <FilterTemplate>
- (uid=\$requestContext.principalName)
- </FilterTemplate>
- </resolver:DataConnector>

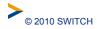

| Notes: |  |
|--------|--|

#### **Attribute Definition: ePA**

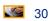

- •Add the LDAP data connector as a dependency to your eduPersonAffiliation attribute definition.
- Run another test
- Note how the LDAP's values are added to the value from the static data connector?

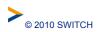

Notes: \_\_\_\_

- · Create a simple attribute definition, called eduPersonPrimaryAffiliation that has a sourceAttributeID of eduPersonPrimaryAffiliation and depends localLDAP
- Add attribute SAML1/2 string encoders:

urn:mace:dir:attribute-def:eduPersonPrimaryAffiliation urn:oid:1.3.6.1.4.1.5923.1.1.1.5

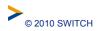

| NInto | ٠. |
|-------|----|

## **Attribute Scoping**

32

- Some attribute values may have Scopes
- •Scopes provide a domain within which an attribute value is valid
- •Example:

Georgetown University has a main campus, a law school, and a medical school. A professor at the law school may not have the same rights as a professor at the medical school.

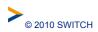

| Notes: |  |  |  |
|--------|--|--|--|
|        |  |  |  |
|        |  |  |  |
|        |  |  |  |
|        |  |  |  |

## **Attribute Definition: Scoped**

- •An attribute definition that adds a static scope
- •Type attribute value: Scoped
- Configuration Attributes:
  - sourceAttributeID ID of the attribute whose values will be scoped
  - scope scope added to the attribute values

| © 2010 | <b>SWITCH</b> |
|--------|---------------|

https://spaces.internet2.edu/display/SHIB2/ResolverScopedAttributeDefinition

Notes: \_

# **Attribute Definition: Scoped**

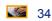

Create an attribute definition for

eduPersonScopedAffiliation.

- <resolver:AttributeDefinition id="eduPersonScopedAffiliation"
   xsi:type="Scoped"
   xmlns="urn:mace:shibboleth:2.0:resolver:ad"</pre>
- sourceAttributeID="eduPersonAffiliation" scope="example.org">
- <resolver:Dependency ref="localLDAP"/>
- </resolver:AttributeDefinition>

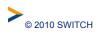

### **Attribute Definition: Prescoped**

- Prescoped attribute values already contain the scope within the datasource
- •Type attribute value:

Prescoped

- Configuration Attributes:
  - sourceAttributeID ID of the attribute with prescoped values
  - scopeDelimiter the scope delimiter used in the attributes values (default: @)

| © 2010 SWITCH | https://spaces.internet2.edu/display/SHIB2/ResolverPrescopedAttributeDefinition |
|---------------|---------------------------------------------------------------------------------|

| Notes: |  |  |  |
|--------|--|--|--|
|        |  |  |  |
|        |  |  |  |
|        |  |  |  |
|        |  |  |  |

# **Attribute Definition: Prescoped**

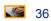

- · Create an attribute definition that operates on the prescoped eduPersonPrincipalName attribute
- <resolver:AttributeDefinition id="eduPersonPrincipalName" xsi:type="Prescoped" xmlns="urn:mace:shibboleth:2.0:resolver:ad"
- sourceAttributeID="eduPersonPrincipalName">
- <resolver:Dependency ref="localLDAP" />
- </resolver:AttributeDefinition>

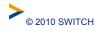

### **Attribute Encoders: Scoped**

- An attributes scope may be written into a SAML message in two ways:
  - -As an attribute on the SAML <AttributeValue
    Scope="...">
  - -Using inline value@scope notation
- •Notation used may be controlled by the scopeType attribute on the encoder. Values: attribute, inline

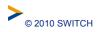

| Ν | lotes: |  |
|---|--------|--|
|   |        |  |

# **Attribute Encoders: Scoped**

38

- SAML 1 Scoped Value Encoder
- <resolver:AttributeEncoder xsi:type="SAML1ScopedString"
  xmlns="urn:mace:shibboleth:2.0:attribute:encoder"
  name="urn:mace:dir:attribute-def:eduPersonPrincipalName" />
- SAML 2 Scoped Valued Encoder
- <resolver:AttributeEncoder xsi:type="SAML2ScopedString"
  xmlns="urn:mace:shibboleth:2.0:attribute:encoder"
  name="urn:oid:1.3.6.1.4.1.5923.1.1.1.6"</pre>
- friendlyName="eduPersonPrincipalName" />

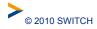

Notes: \_\_\_\_\_

## **More about Dependencies**

- Any resolver plugin may have any number of dependencies.
- •If more than one dependency provides the same attribute the dependant plugin operates on the effective union of values
- •Attribute definitions may be marked with a dependencyOnly="true" attribute. This ensures the value is never released outside the resolver (and speeds up filtering a bit).

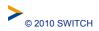

| Notes: |  |  |  |
|--------|--|--|--|
|        |  |  |  |

#### **Data Connector Failover**

40

- Data connectors may define failover connectors such that if the data connector fails the failover connector is invoked.
- •If more than one failover connector is defined they are tried in order until one succeeds.
- •They are defined using:

```
<resolver:FailoverDataConnector ref="CONNECTOR ID 1" />
```

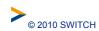